Startfreq: 17.000000 MHz; Stopfreq: 18.999600 MHz; Stepwidth: 0.200 kHz Samples: 9999; Interrupt: 0 uS

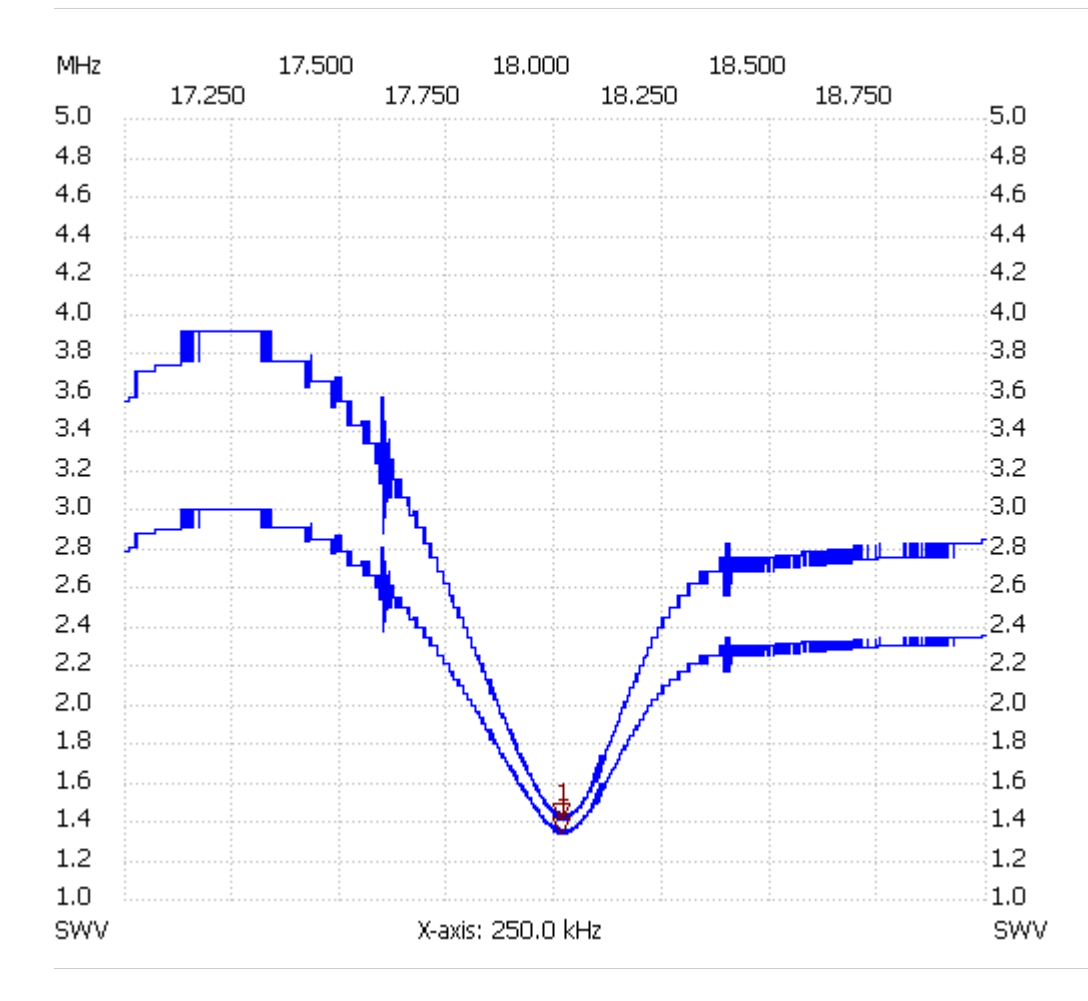

Cursor 1: 18.014200 MHz SWR : 1.3295 SWR-Ant: 1.4042 ---------------------

SWR min : 1.33 18.002200 SWR max : 2.98 17.130600